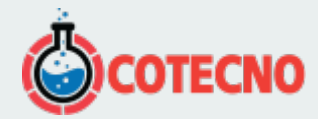

## **MICROTENSION 3DM-GX5-AHRS**

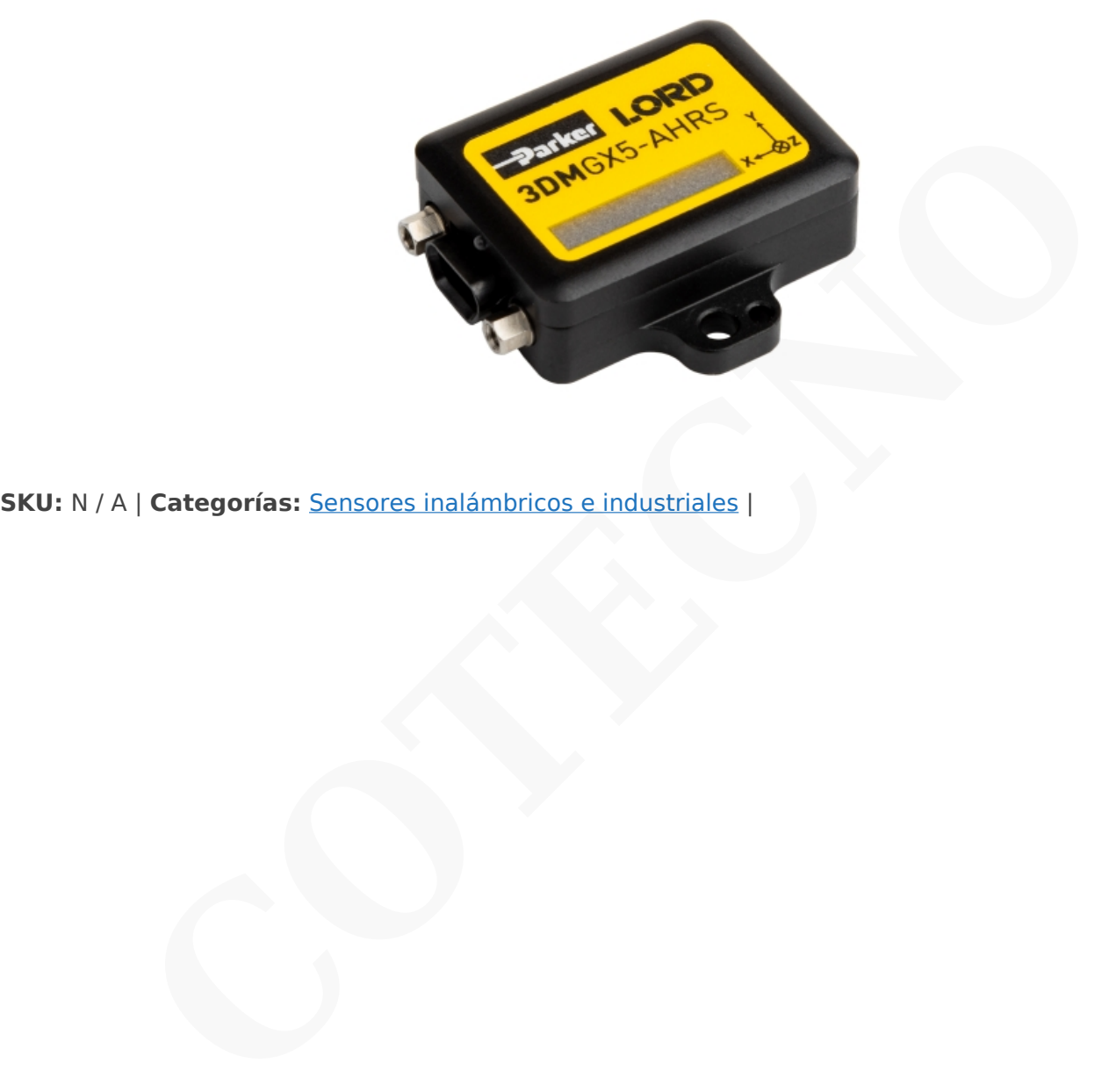

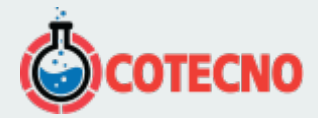

# **GALERÍA DE IMÁGENES**

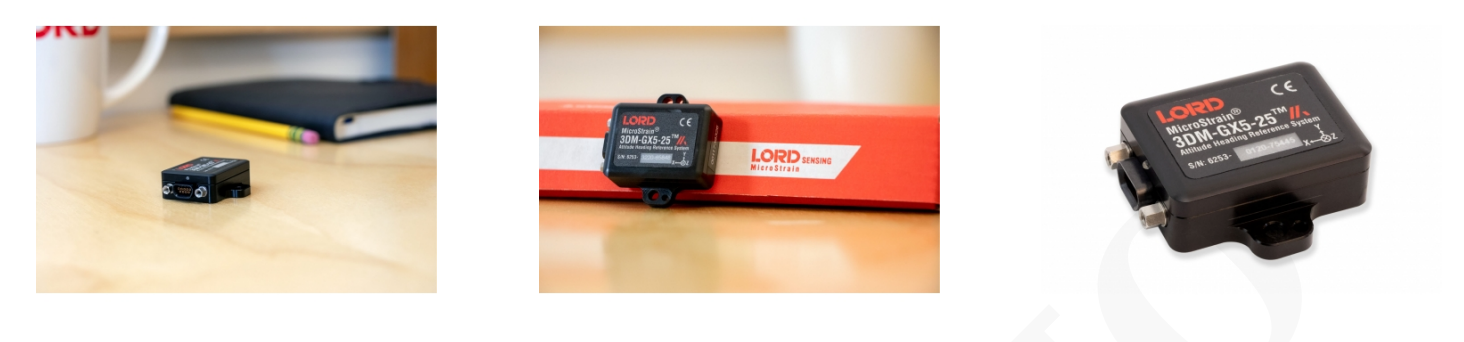

# **DESCRIPCIÓN DEL PRODUCTO**

## **SENSOR DE REFERENCIA DE ACTITUD DE ALTO RENDIMIENTO, PAQUETE GENERAL**

El MicroStrain 3DMGX5-AHRS es el AHRS industrial de precisión más pequeño y ligero disponible. Cuenta con un acelerómetro triaxial totalmente calibrado y con compensación de temperatura, giroscopio y magnetómetro para lograr la combinación óptima de calidades de medición en todas las condiciones dinámicas. Los procesadores duales integrados ejecutan un exclusivo filtro Kalman extendido autoadaptativo (EKF) para obtener estimaciones de actitud dinámica excepcionales, lo que lo hace ideal para una amplia gama de aplicaciones, incluida la estabilización de plataformas, la robótica y el monitoreo del uso y la salud del vehículo **CONTRES**<br> **CONTREPRENCIA DE ACTITUD DE ALTO RENDIMIENTO, PAQUETE**<br>
DMGX5-AHRS es el AHRS industrial de precisión más pequeño y ligero disponible. Cuenta co<br>
aixia totalmente calibrado y con compensación de temperatura, gi

### **ESPECIFICACIONES**

#### **Sensor**

- Acelerómetro de alto rendimiento
	- 25 μg/√Hz (opción 8g)
	- 80 μg/√Hz (opción 20g)
- Giroscopio súper estable
	- Polarización de entrada de 8 dph (-40 a +85°C)
	- Histéresis de temperatura de compensación 0.05°/s
	- ARW 0.3°/√hr
- Precisión estática/dinámica de cabeceo ±0,25°/0,4°

#### **Operación**

- Frecuencia de muestreo IMU de hasta 1000Hz
- Velocidad de salida EKF autoadaptativa de hasta 500Hz
- Salidas IMU y EKF configurables de forma independiente
- El protocolo MIP compatible con reenvío optimiza el ancho de banda
- [Software SensorConnect](https://www.microstrain.com/software/sensorconnect) para configuración, control, visualización y registro

#### **Paquete**

- Aluminio anodizado CNC
- Características de alineación de precisión
- Altamente compacto y de bajo perfil
	- $0.36,0,mm$  x 36,6 mm x 11,1 mm

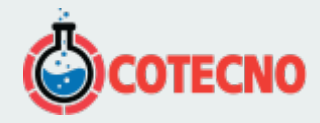

- $0$  16,5 gramos
- Interfaces USB y RS-232 (hasta 921600 BAUD)
- Rango de temperatura de funcionamiento de –40 a +85 °C

#### [HOJA DE DATO](https://www.microstrain.com/sites/default/files/3dm-gx5-25_datasheet_8400-0093_rev_o.pdf)

### **DOCUMENTACIÓN**

### **DOCUMENTACIÓN GENERAL**

- [Hoja de datos](https://www.microstrain.com/sites/default/files/3dm-gx5-25_datasheet_8400-0093_rev_o.pdf)
- [Guía de inicio rápido, monitor MIP](http://www.microstrain.com/sites/default/files/applications/files/3dm-gx5-25_qsg_8501-0069_0.pdf)
- [Guía de inicio rápido, SensorConnect](http://www.microstrain.com/sites/default/files/applications/files/3dm-gx5-25_qsg_8501-0034_rev_-.pdf)
- [Manual de usuario](https://www.microstrain.com/sites/default/files/applications/files/3dm-gx5-25_user_manual_8500-0012_rev_d.pdf)
- [Manual de protocolo de comunicaciones de datos](https://www.microstrain.com/sites/default/files/3dm-gx5-25_dcp_manual_8500-0065_reference_document.pdf)
- [Declaración UE de conformidad](https://www.microstrain.com/sites/default/files/3dm-gx5_eu_declaration_conformity.pdf)
- [Declaración de cumplimiento de REACH-SVHC](http://www.microstrain.com/sites/default/files/applications/files/reach-svhc_compliance_declaration_fy21.pdf)
- [Declaración de cumplimiento de RoHS](http://www.microstrain.com/sites/default/files/rohs_compliance_declaration_fy21.pdf)
- [Preguntas Frecuentes](https://www.microstrain.com/support/faq?tid=3991)

## **NOTAS TÉCNICAS**

- [Migración de la serie 3DM-GX4 a la serie 3DM-GX5](http://www.microstrain.com/sites/default/files/migrate-gx4-gx5a.pdf)
- [Comparación de productos inerciales](http://www.microstrain.com/sites/default/files/inertial-product-comparison.pdf)
- [Manual de usuario de Inertial Sensor Utils](https://www.microstrain.com/sites/default/files/applications/files/inertial_sensor_utils_2.0_8500-0079_b.pdf)
- [Uso de un GX5 con adaptadores Bluetooth RS-232](http://www.microstrain.com/sites/default/files/applications/files/8401-0081-3dm-gx5-45-bluetooth.pdf)
- [Cuándo usar "Capture Gyro Bias"](http://microstrain.com/sites/default/files/lord_inertial_tech_note_-_when_to_use_capture_gyro_bias_1.pdf)
- [Rendimiento dinámico de balanceo y cabeceo autoadaptable](http://www.microstrain.com/sites/default/files/8401-0082-auto-adaptive-dynamic-roll-pitch_0.pdf)
- [Uso de un registrador de datos de hardware con sensores inerciales](https://www.microstrain.com/sites/default/files/8401-0087-3dm-gx5-using-an-hardware-datalogger-with-inertial-sensors.pdf) **ACIÓN**<br> **COTENTS CONTRACTS**<br> **CONTRACTS**<br> **CONTRACTS CONTRACTS**<br> **CONTRACTS CONTRACTS CONTRACTS**<br> **CONTRACTS**<br> **CONTRACTS**<br> **CONTRACTS**<br> **CONTRACTS**<br> **CONTRACTS**<br> **CONTRACTS**<br> **CONTRACTS**<br> **CONTRACTS**<br> **CONTRACTS**<br> **CONTR**

### **DESCARGAS**

### **SOFTWARE/FIRMWARE**

- [SensorConnect \(software para PC\)](https://www.microstrain.com/software/sensorconnect)
- [Firmware](https://www.microstrain.com/sites/default/files/Philo_Firmware_2021_AUG_b13_0.zhex)
- [Registro de cambios de firmware](https://www.microstrain.com/sites/default/files/8401-0088g_TechNote_GX5-CX5-CV5_Current_Firmware_Upgrade.pdf)
- [MSCL \(API\)](https://www.microstrain.com/software/mscl)
- $\bullet$  [SO2](https://www.microstrain.com/software/ros)
- [Monitor MIP \(software para PC heredado\)](https://www.microstrain.com/software#mipMonitorSection)
- [El sensor inercial utiliza software](https://s3.amazonaws.com/download.microstrain.com/InertialSensorUtils_GUI_exe.zip)
- [Código de Ejemplo de LabVIEW GX5-CX5-CV5](https://s3.amazonaws.com/download.microstrain.com/GX5-CX5-CV5+LabVIEW+Sample+Code.zip)
- [Complemento de sensor inercial Dewesoft](https://download.dewesoft.com/list/plugins/lord-micro-strain)

# **MÁS**

- [Comunicación Micro D a USB y cable de alimentación](http://files.microstrain.com/9022-00199.pdf)
- [Cable de comunicación y alimentación Micro D-to-RS232](http://files.microstrain.com/mechanical-prints/4005-0037.pdf)
- [PSA-05R-090 Fuente de alimentación de CC de 9 voltios para cable RS-232](http://www.microstrain.com/sites/default/files/9011-0009.pdf)

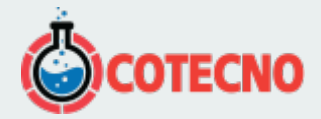

- [Dibujo 3DM-GX5-25 \(archivo STP\)](http://www.microstrain.com/sites/default/files/3dm-gx5-25.stp.zip)
- [Manual del sensor inercial Dewesoft](https://download.dewesoft.com/download-file/lordmicrostrain-manualpdf)
- [KIT DE CONECTIVIDAD 6212-3004, USB, AHRS/IMU](http://www.microstrain.com/sites/default/files/applications/files/6212-3004.pdf)
- [KIT DE CONECTIVIDAD 6212-3001, RS232, AHRS/IMU](http://www.microstrain.com/sites/default/files/applications/files/6212-3001.pdf)

### **VÍDEO**

- [Configuración predeterminada de 3DM-GX5-25](https://www.microstrain.com/inertial-sensors/3dm-gx5-25#media-popup)
- Uso de sensores inerciales con la puerta de enlace WSDA-2000

### **SOFTWARE**

#### **[SENSORCONECTAR](https://www.microstrain.com/software/sensorconnect)**

Gratis

SensorConnect es la próxima generación en software de detección de escritorio.

Desde la configuración de nodos y redes de arranque, hasta la recopilación y análisis de datos en tiempo real, SensorConnect proporciona una experiencia moderna y potente con nuestros productos inalámbricos, inerciales y de desplazamiento. <sup>e</sup> Configuración predeterminada de 3DM-GX5-25<br>
• Uso de sensores inerciales con la puerta de enlace WSDA-2000<br>
SOFTWARE<br>
SENSORCONECTAR<br>
Gratis<br>
SensorConnect es la próxima generación en software de detección de escritori

Utilizando nuestros algoritmos inteligentes de recopilación de datos y gráficos, puede visualizar cantidades masivas de datos al instante y luego acercar los puntos de interés con la misma rapidez.

La funcionalidad incorporada de MathEngine permite matemáticas tanto en tiempo real como postprocesadas, como

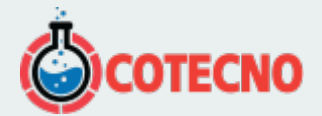

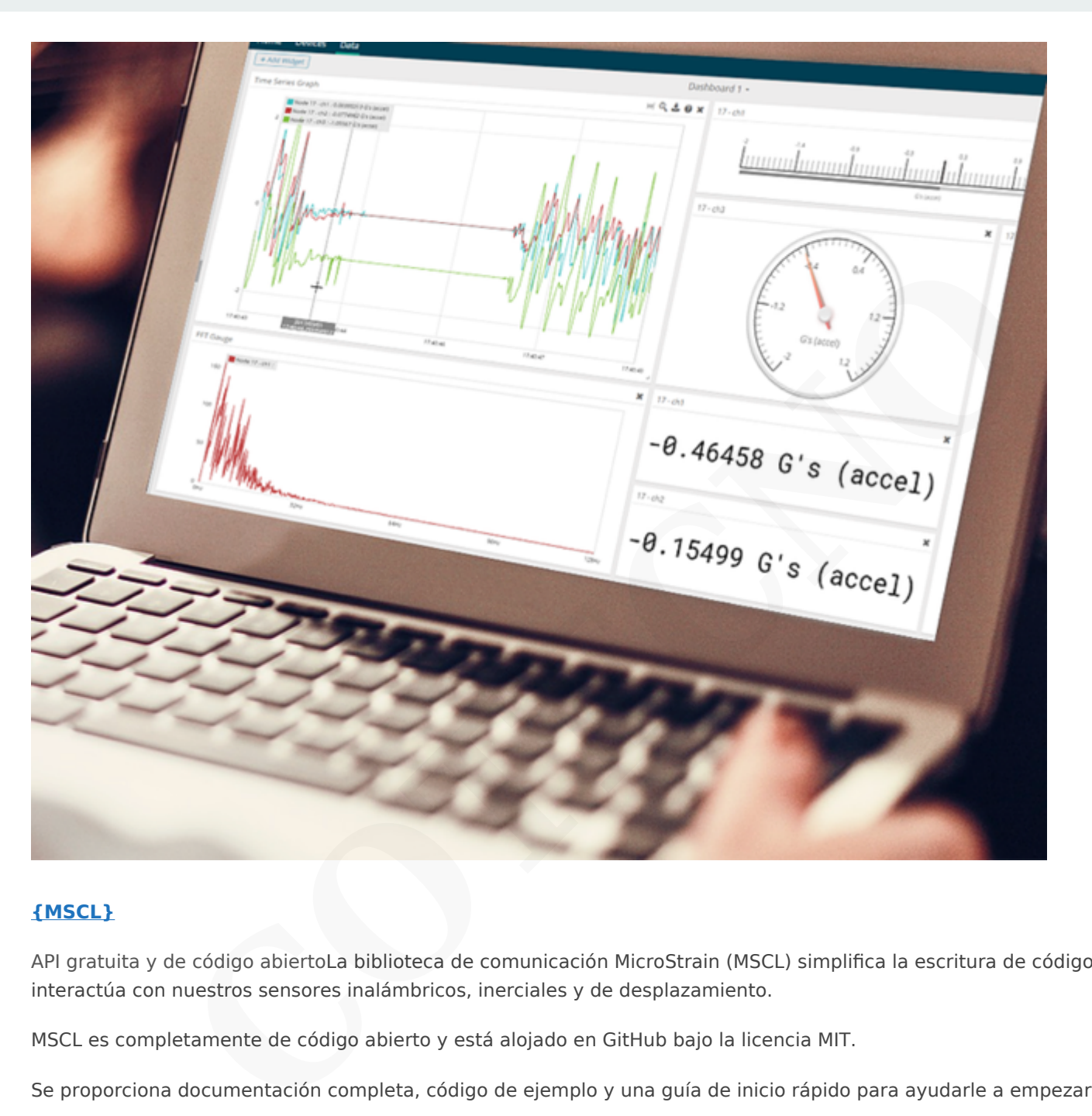

#### **[{MSCL}](https://www.microstrain.com/software/mscl)**

API gratuita y de código abiertoLa biblioteca de comunicación MicroStrain (MSCL) simplifica la escritura de código que interactúa con nuestros sensores inalámbricos, inerciales y de desplazamiento.

MSCL es completamente de código abierto y está alojado en GitHub bajo la licencia MIT.

Se proporciona documentación completa, código de ejemplo y una guía de inicio rápido para ayudarle a empezar.

Disponible para C++, Python y .NET.

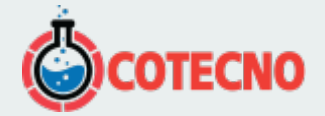

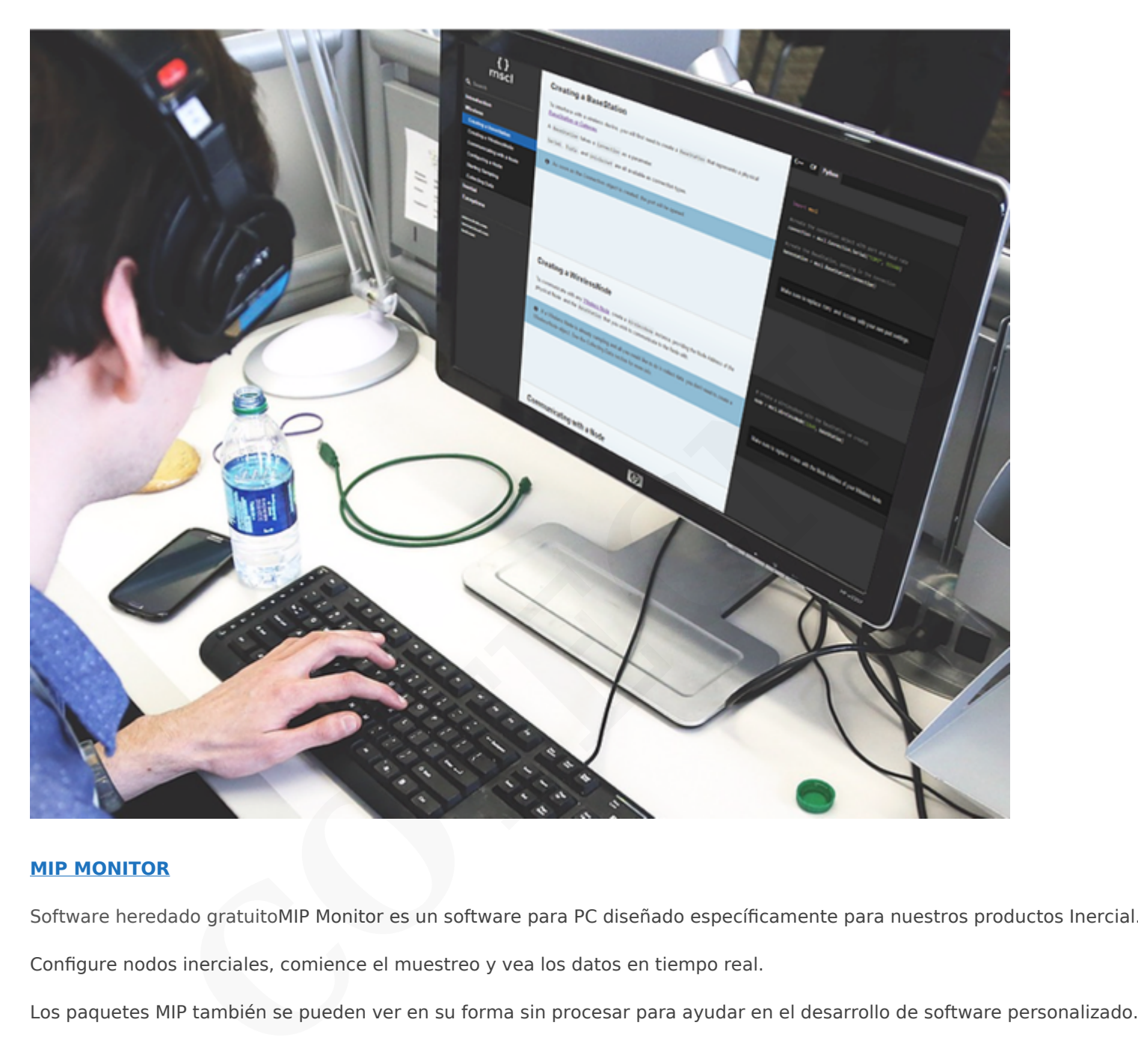

#### **[MIP MONITOR](https://www.microstrain.com/software#mipMonitor)**

Software heredado gratuitoMIP Monitor es un software para PC diseñado específicamente para nuestros productos Inercial.

Configure nodos inerciales, comience el muestreo y vea los datos en tiempo real.

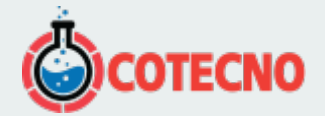

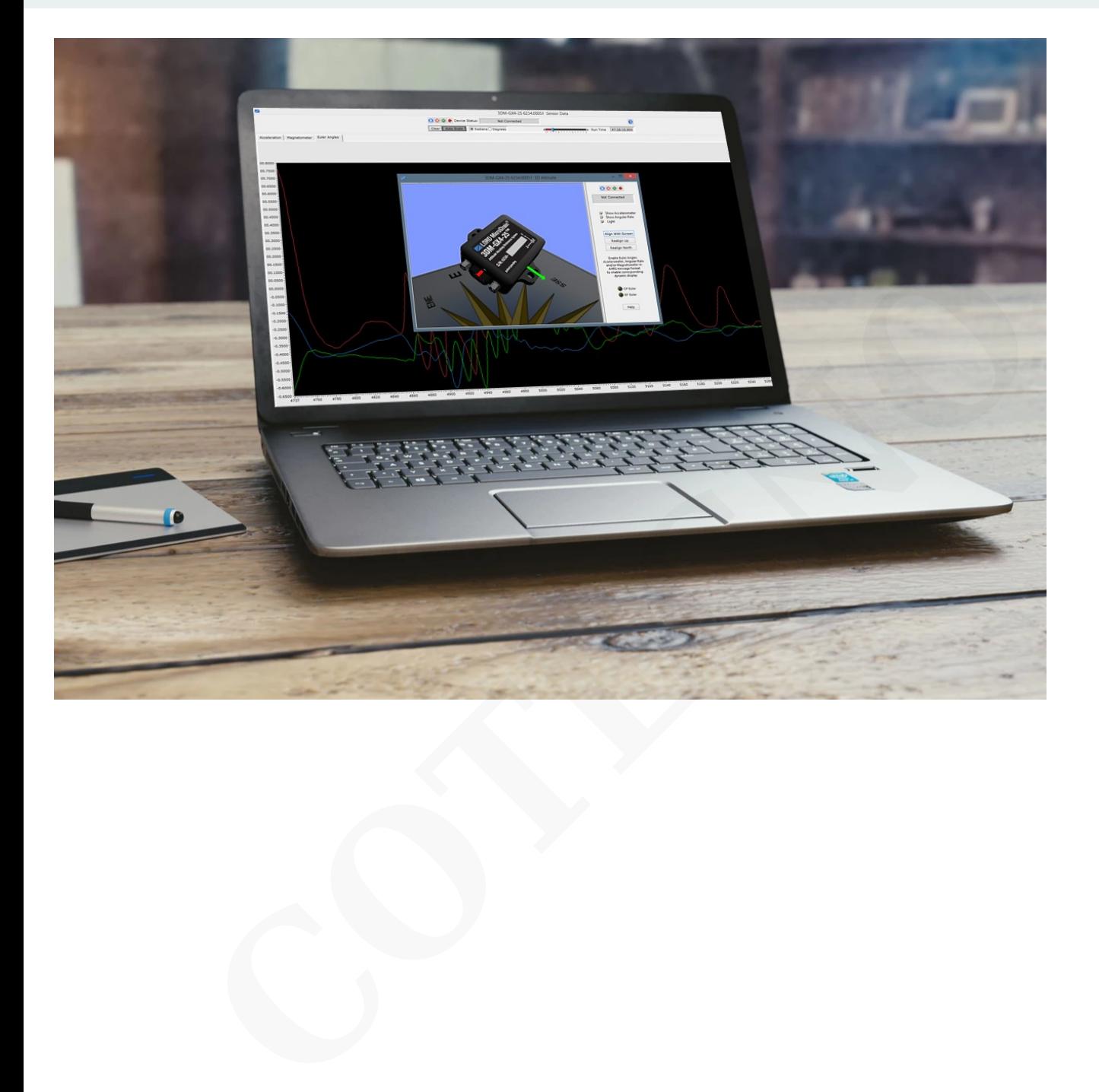

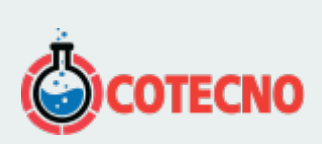

# **INFORMACIÓN ADICIONAL**